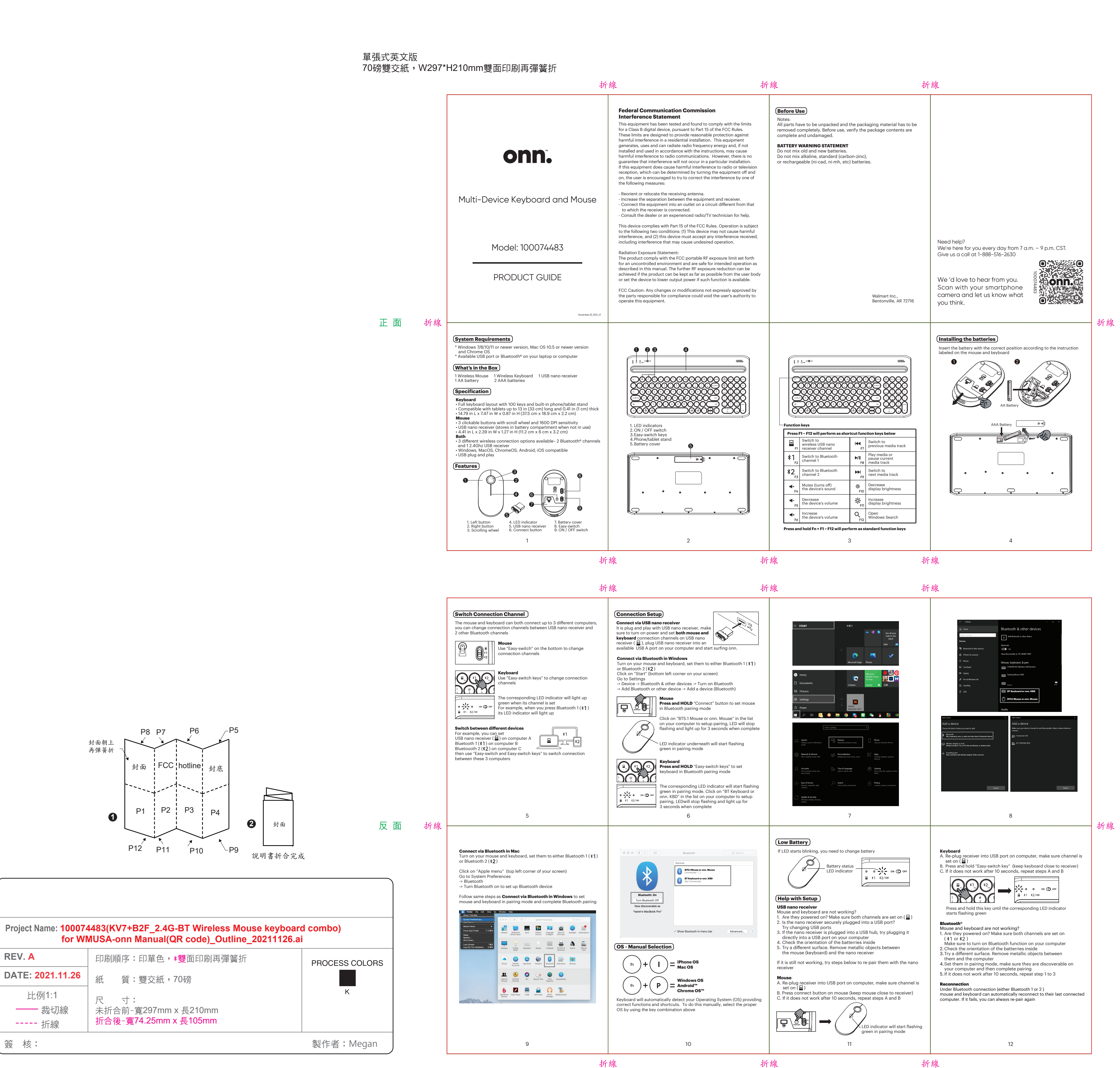

折線